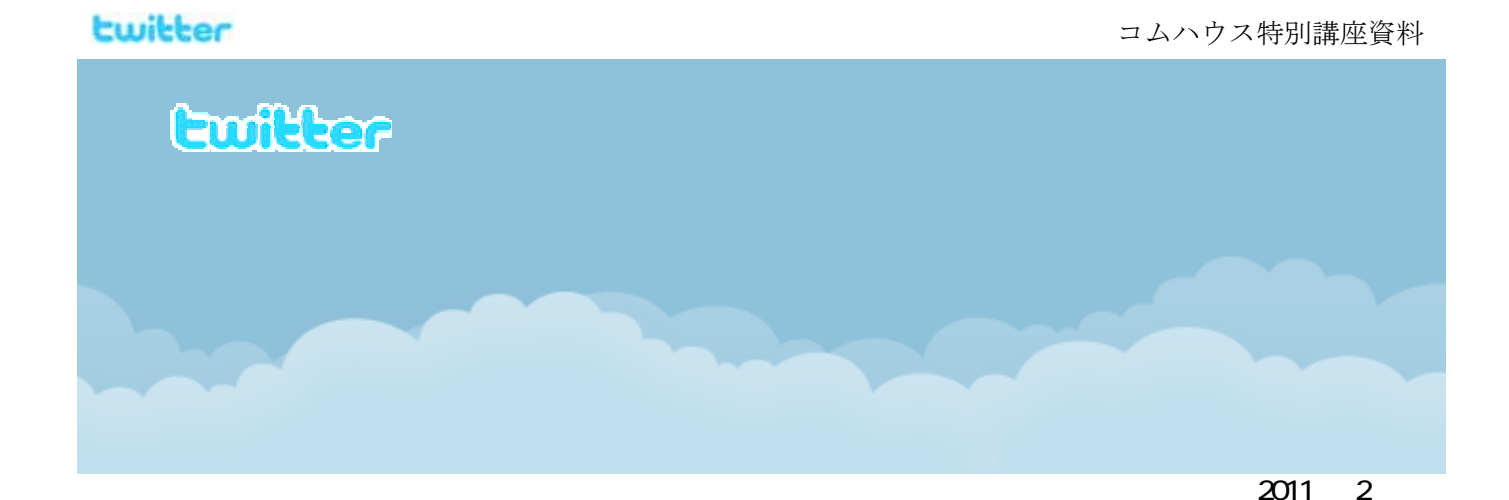

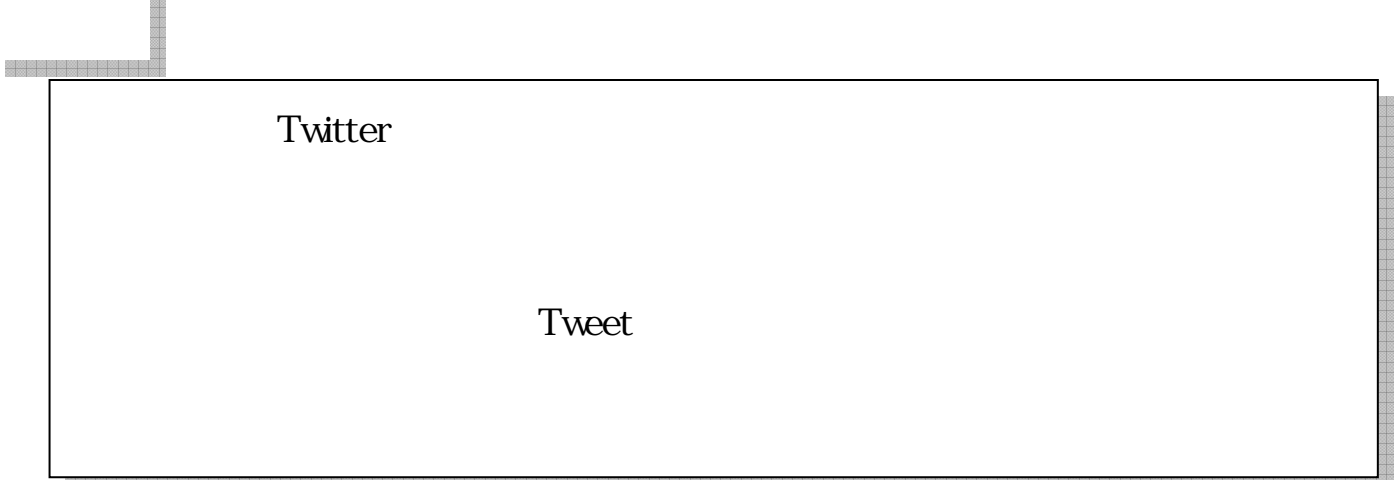

**MR** 

e de la provincia de la constancia de la constancia de la constancia de la constancia de la constancia de la c

2006年海外でサービス開始したが、日本では、2008年に日本語版の サービスが開始したことで2009年から急激に広まりだした。

広まりに拍車をかけたのは有名人が使い出したことで、多くの有名人や政治 家も利用している。

ビジネス面では、成功例が紹介され、企業活動のツールとして Twitter が活 用されるようになってきた。

世界規模では、フェイスブックというツイッターと同種のサイトが広まっ ており、5 億人以上が利用していると言われる。ツイッターとの違いは、ツイ ッターは匿名で参加できるのに対し、フェイスブックは実名で実際の写真で参 加することになっている。

チュニジアやエジプトで反政府デモが広まったのは、フェイスブックの影響 だと言われている。

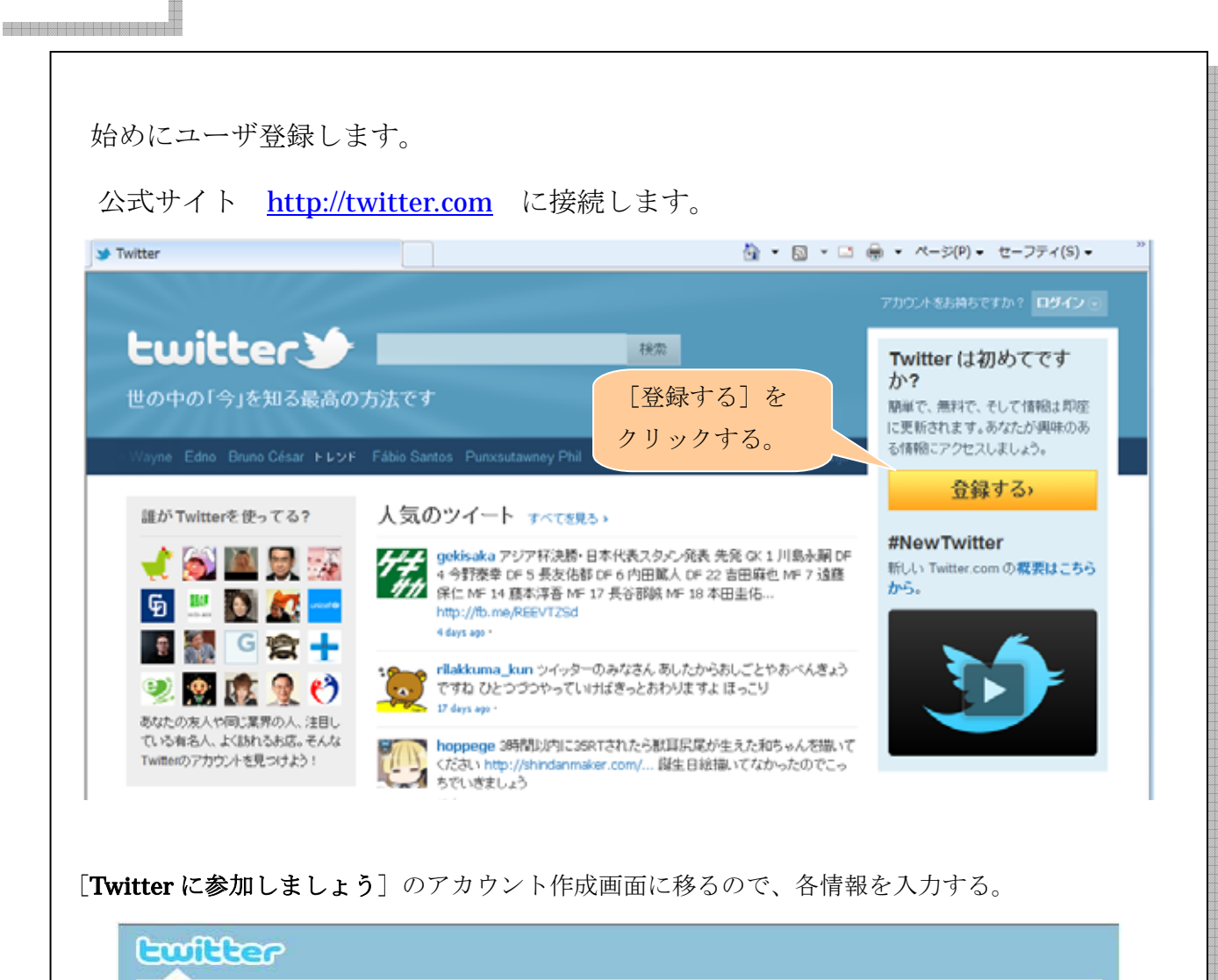

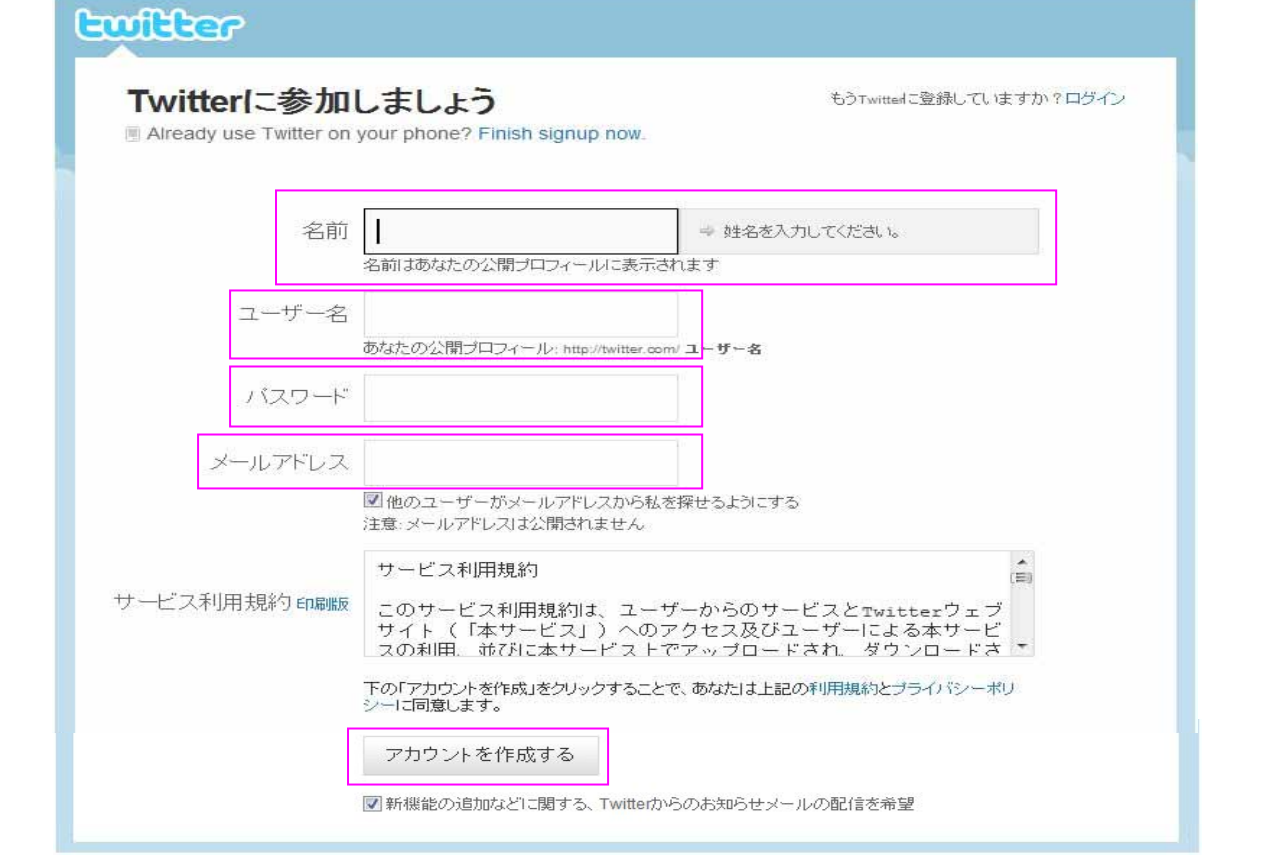

- 2 -

## **Ewilter**

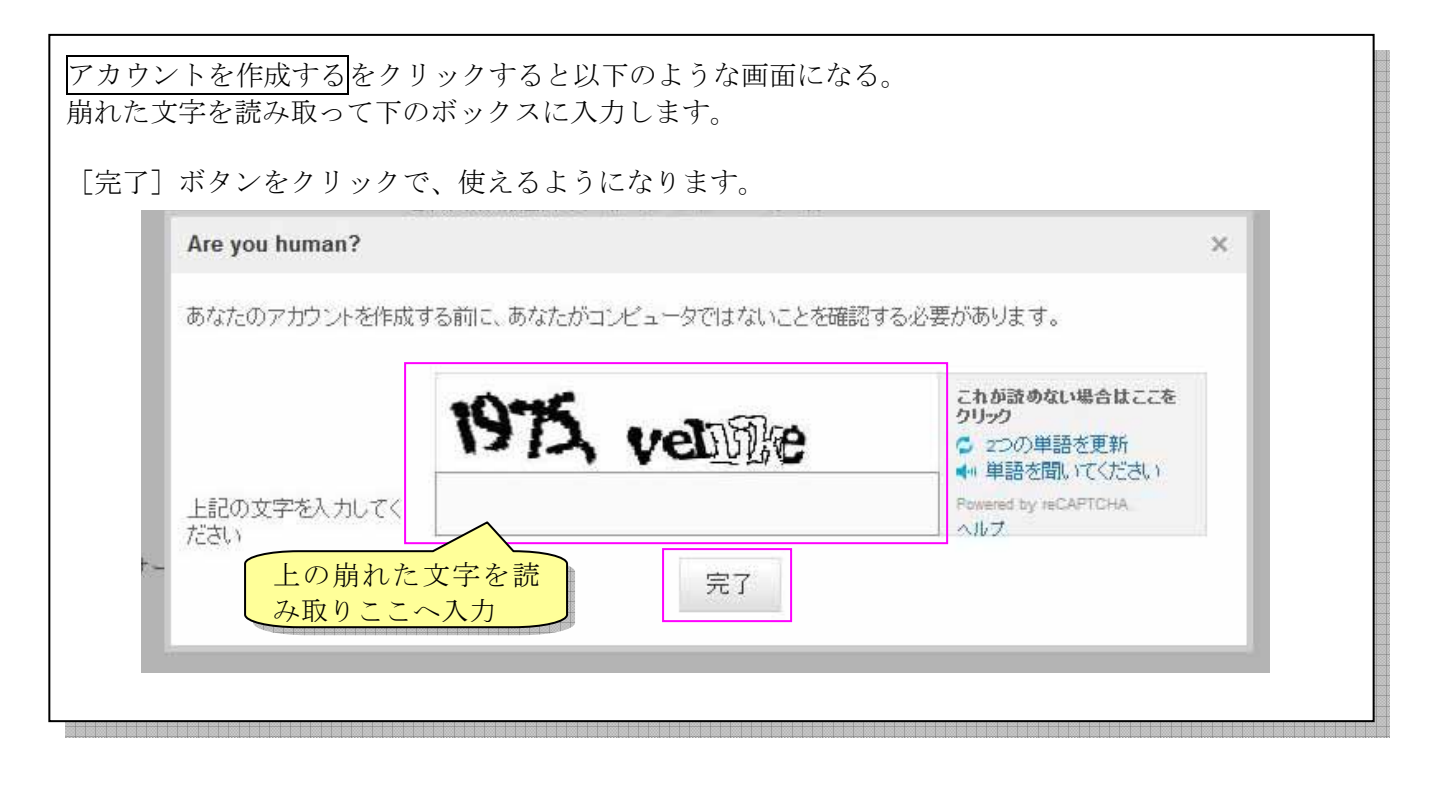

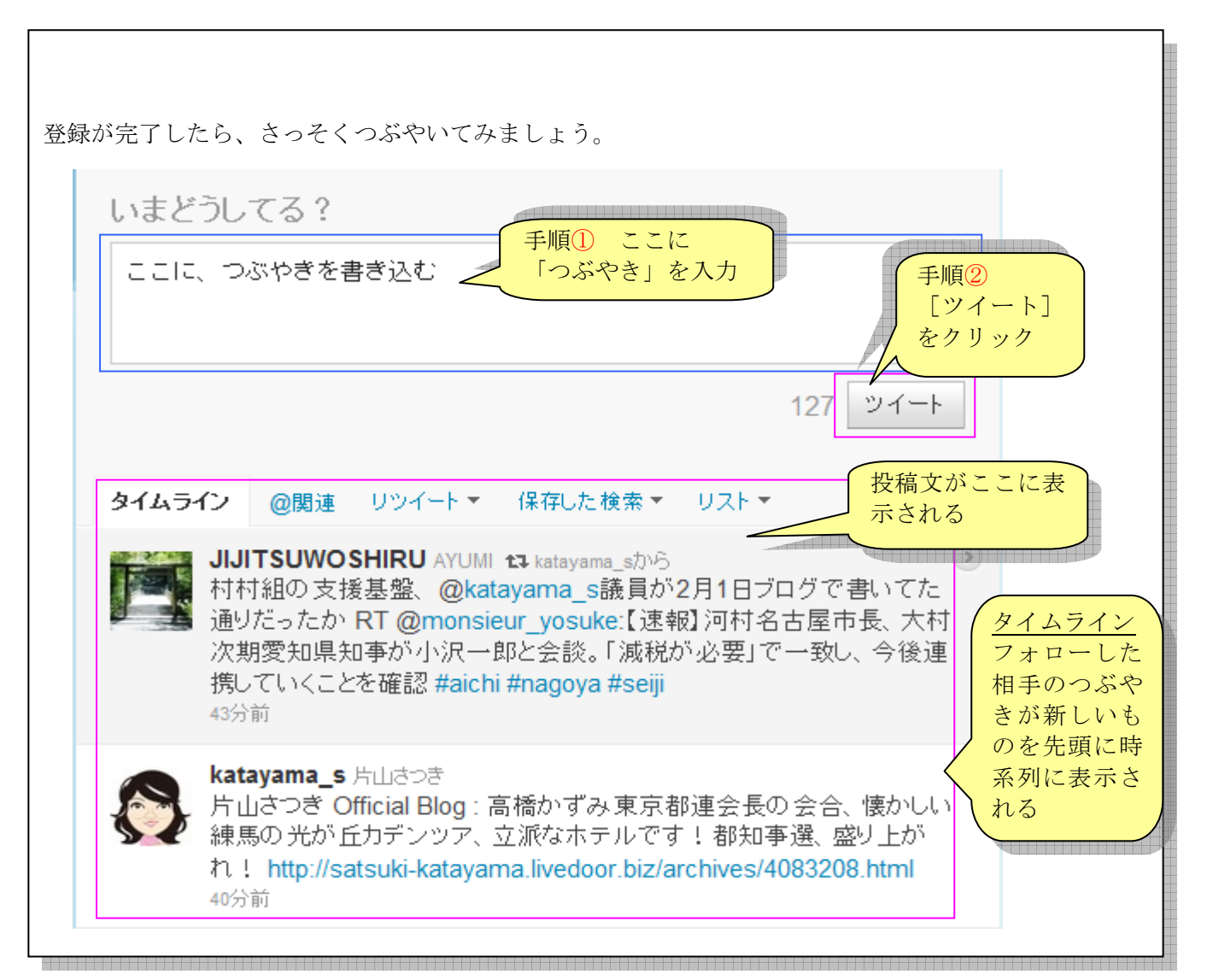

## **Ewilter**

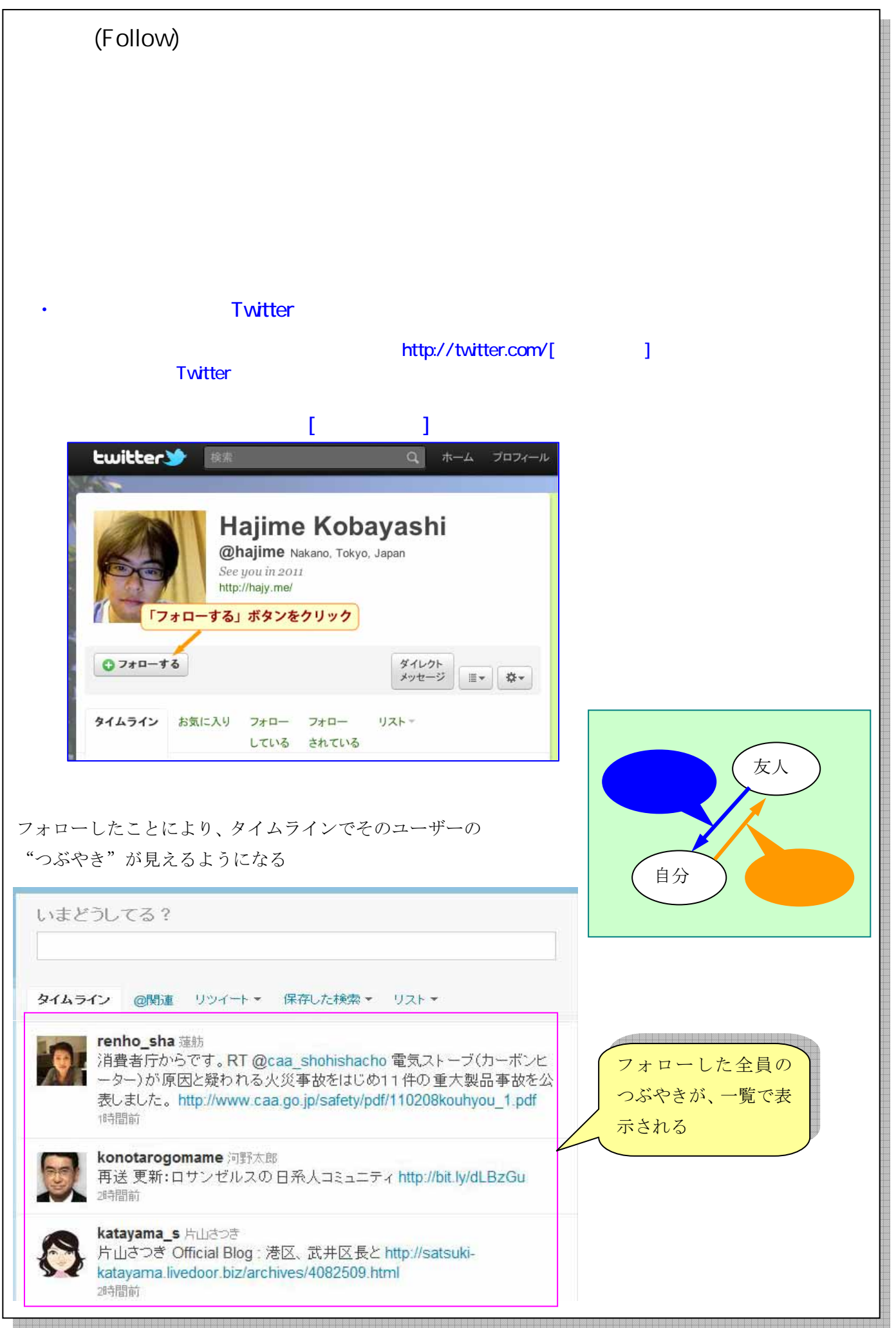

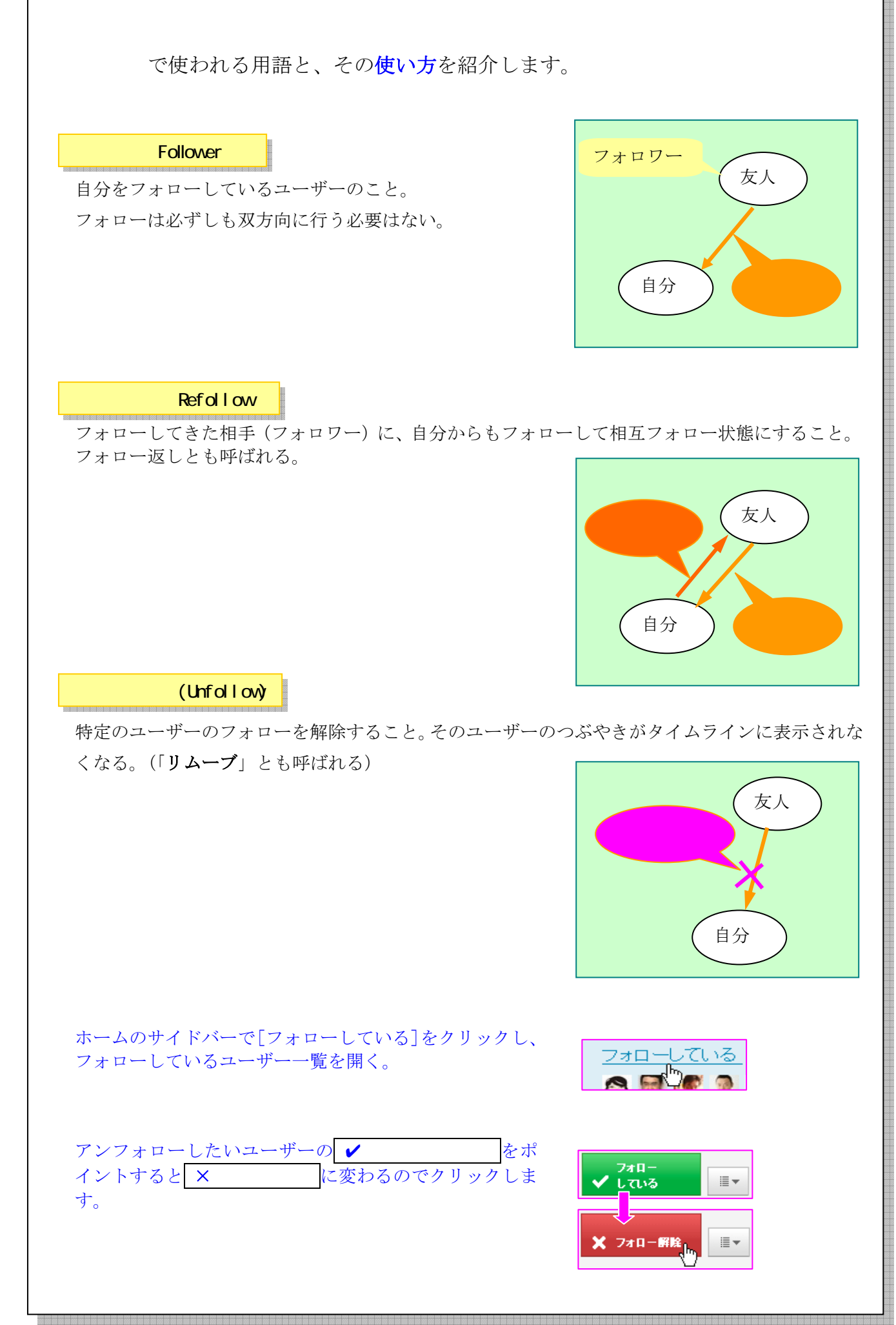

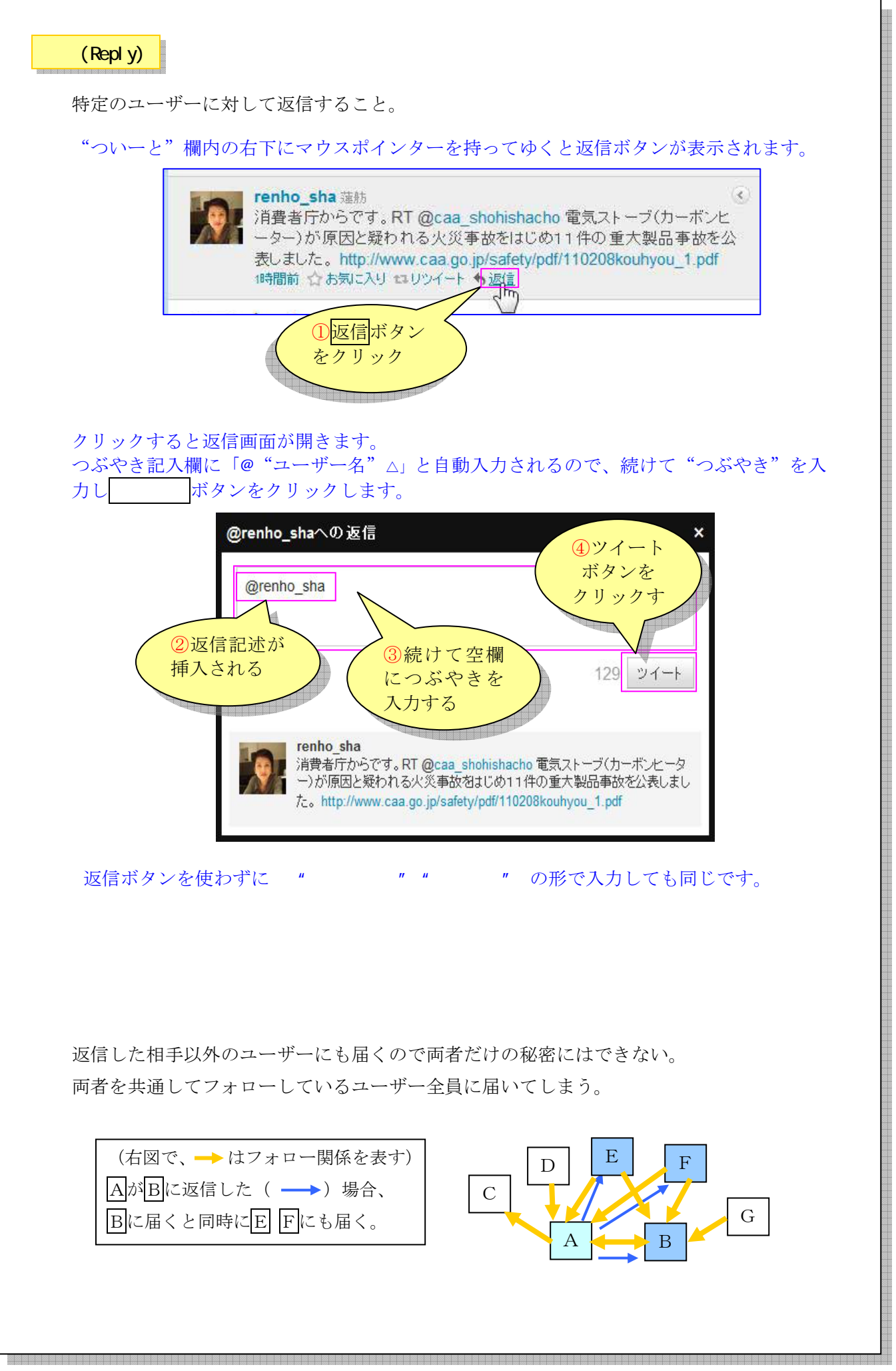

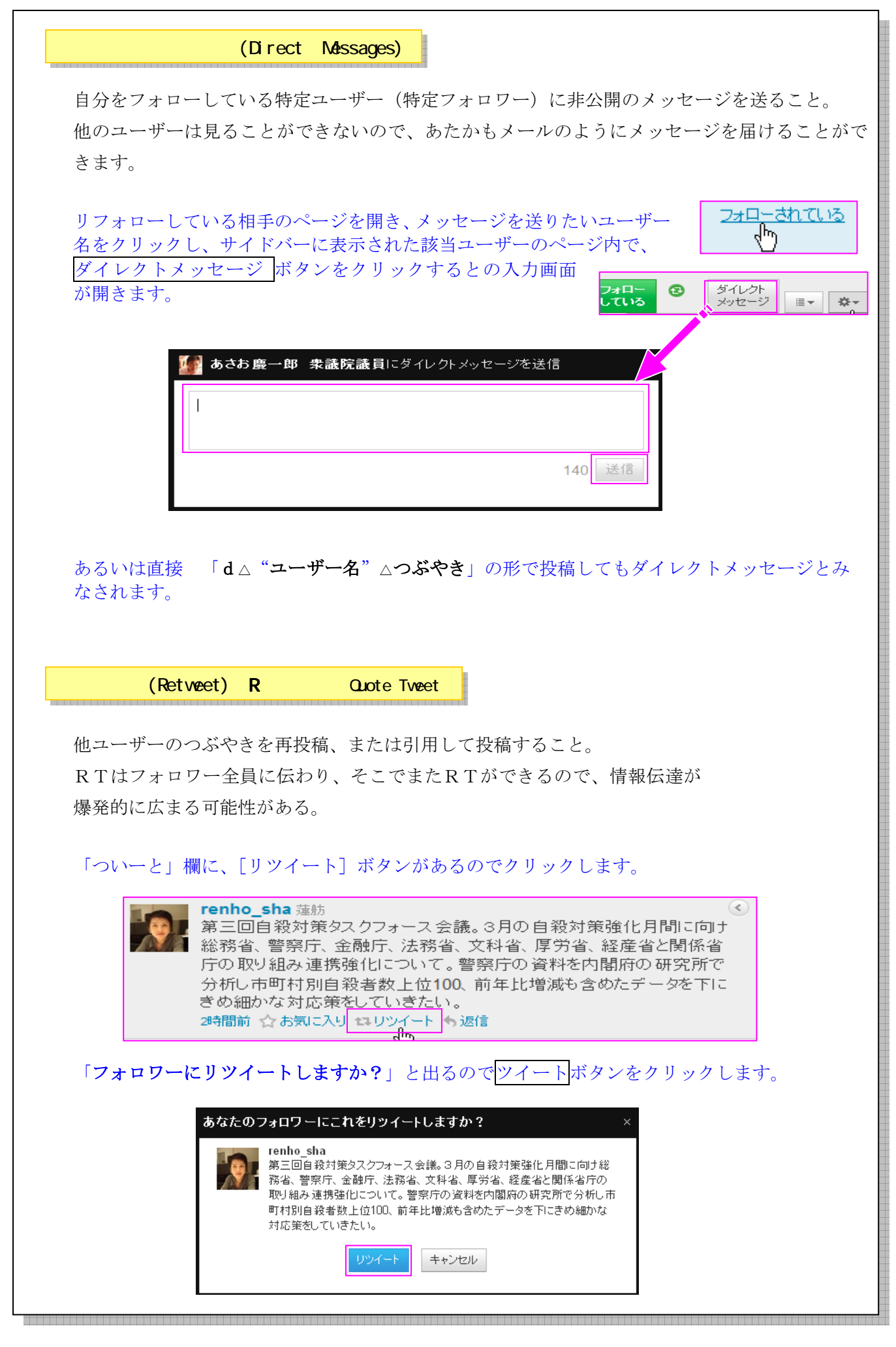

र्णि

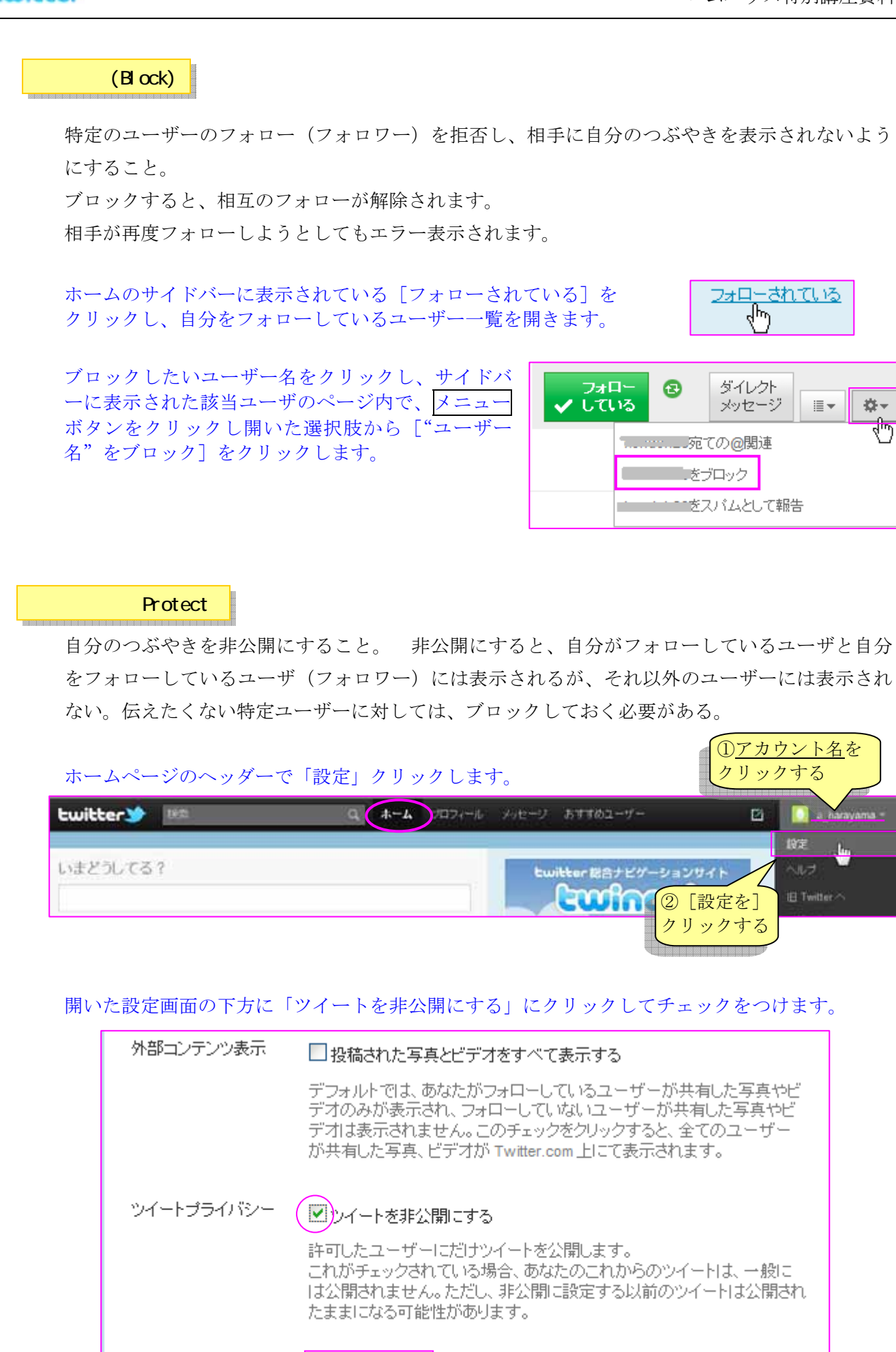

- 8 -

保存する

(タグ)

ツイートをグループ化するためにタグ"#aaaaaa"をつけることができる。 たとえば「八百長」の話題をツイートするときに、語尾に"#yaocho"と付けておくと、同様に yaocho のハッシュタグを付けているほかのユーザーのツイートとグループ化できる。 またハッシュタグで検索することで、より効率的に目的の話題ツイートを絞り込める。

任意の名前を付けたリストを作成し、複数ユーザーのツイートをまとめることができる。 作ったリストに複数のユーザーを登録すれば、そのリストで登録ユーザーのツイートを一覧でき る。

??? Internet Exploler を使っていると、エラーとなる ??? Firefox ならエラーにならない。

Twitter はテキストデータでのつぶやきがメイン。 写真や動画を投稿するには連携サイトを利用する。

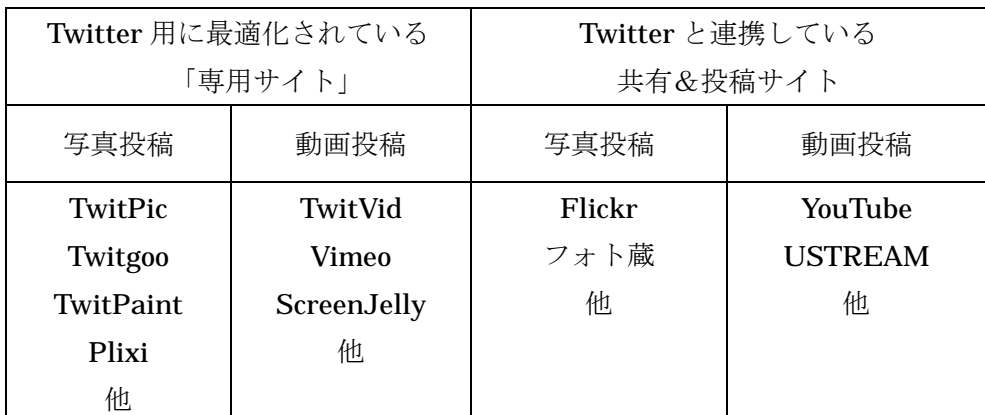

## *<u>twikker</u>*

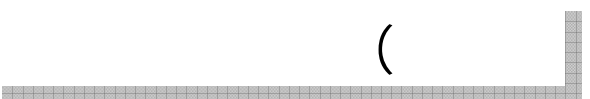

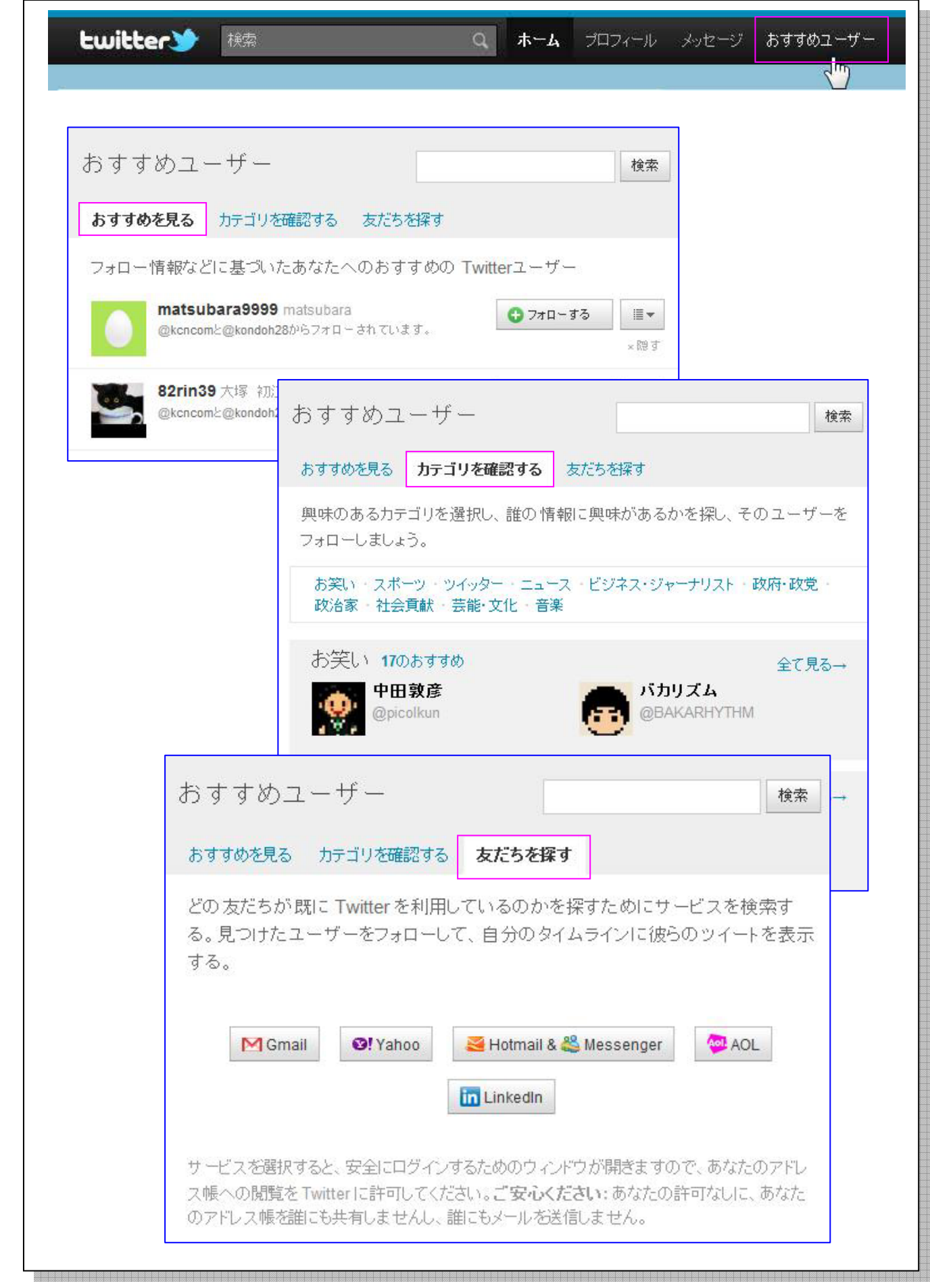

**Ewilter** 

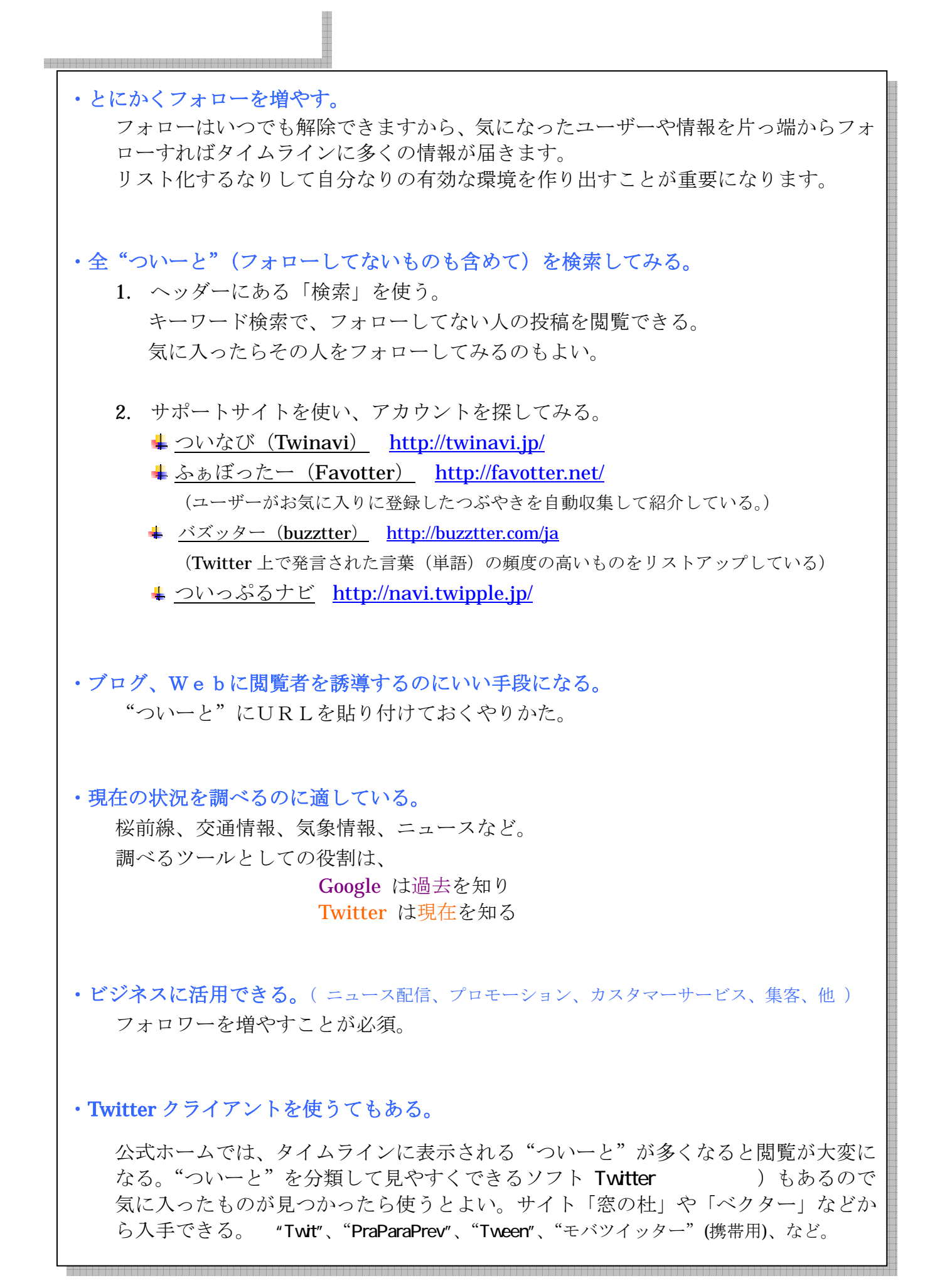